# **When?**

**Monday** 3:15 - 4:45 pm

# **Where?**

OvGU building 03 room 112 (except Medical Image Analysis)

**Who?**

All interested students

# **Why?**

Useful for studies and later professional life

**What else?** Registration not required

No prior knowledge necessary

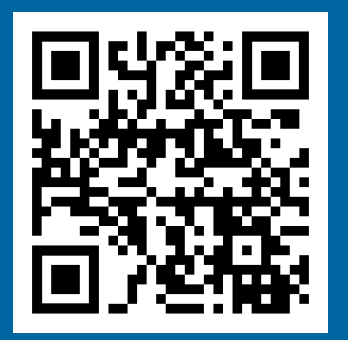

# **IEEE Workshops**

## **How to Write a Good Protocol 29.04.**

Not only for laboratory work, but also for research projects and in technical jobs in general, a correct and clear documentation of experiments and measurements in protocols is crucial. The workshop will show how frequent mistakes can be avoided. Important rules and suitable software for writing protocols will also be shown.

## **LaTeX for Beginners 66.05.**

The workshop serves as an introduction to the popular typesetting software to produce i.a. quality reports. The basics of working with LaTeX will be presented interactively. It is shown how a document is developed from scratch and how a consistent scientific document can be created by following simple rules of formatting.

## **MATLAB-Crash Course 13.05.**

In this workshop, a basic overview of the wide capabilities of the program MATLAB will be given. This includes examples and demonstrations to the topics "desktop basics", "mathematical operations and functions", "arrays and matrices", "programming in MATLAB" and "text and characters".

# **Proper Plots with LaTeX** 27.05.

### In scientific work, the presentation of results with the help of graphics is often decisive for the impression of the entire work. LaTeX offers numerous possibilities for the creation of high-quality vector graphics which are presented in this workshop.

### **Medical Image Analysis with ImageJ 03.06. This workshop will take place in G82-001**

Comparing medical images and evaluating the image quality is often no trivial task. ImageJ is a powerful open-source tool which offers an abundance of features for this. In this workshop we will explore some of its capabilities using sample data from different imaging modalities and give some methodological guidance on image analysis.

# **First Steps in Python 10.06.**

Proficiency in a programming language is required in almost every engineering activity. In this workshop, first steps in dealing with Python as well as the available mathematical and graphic libraries are presented by using simple examples.

# **Electric Circuit Simulation with LTspice 17.06.**

How to use a circuit simulator is something that every electrical engineer should be aware of, even if there is no specific university lecture about this. In this workshop, you will get used to LTspice, a freeware circuit simulator that is small and simple to use, yet very powerful in its applications. We will look at DC circuits, AC analyses and transient simulations in order to investigate different plain and complex circuits.

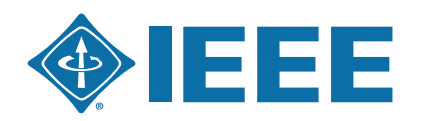

**EEE** EEE Student Branch Magdeburg Otto-von-Guericke-Universität